## Relevance-driven Evaluation of Modular Nonmonotonic Logic Programs

Minh Dao-Tran, Thomas Eiter, Michael Fink, Thomas Krennwallner

KBS Group, Institute of Information Systems, Vienna University of Technology

#### LPNMR 2009 — September 17, 2009

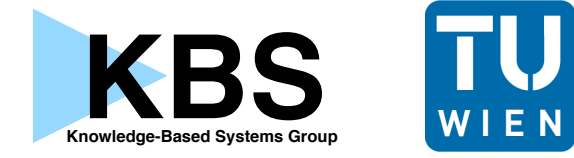

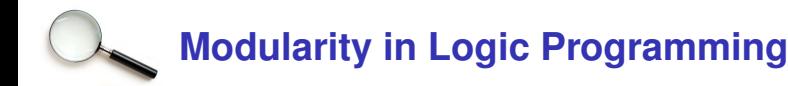

- $\triangleright$  Splitting set [\[Lifschitz and Turner, 1994\]](#page-64-0)
- ▶ Generalized Quantifiers [Eiter *et al.*[, 1997\]](#page-62-0)
- ► Templates *[Ianni et al.*[, 2003\]](#page-63-0)
- ▶ Macros [Baral *et al.*[, 2006\]](#page-61-0)
- ▶ Smodels program modules [\[Oikarinen and Janhunen, 2008\]](#page-64-1). DLP-functions [\[Janhunen](#page-63-1) *et al.*, 2007]
- ▶ Incremental modularity Gebser *et al.*, 2008]
- ► Modular Nonmonotonic Logic Programs [D<sub>-</sub>, Eiter, Fink, Krennwallner, 2009]

- $\triangleright$  Analogies to ordinary programming languages
	- $\blacktriangleright$  Function prototype
	- $\blacktriangleright$  Formal parameters
	- $\blacktriangleright$  Function body
	- $\blacktriangleright$  Function calls
	- $\triangleright$  Call by reference/value

- Analogies to ordinary programming languages
	- $\blacktriangleright$  Function prototype Module name
	- $\triangleright$  Formal parameters Formal input lists
	- $\blacktriangleright$  Function body Rules
	- $\blacktriangleright$  Function calls Module calls
	- $\triangleright$  Call by reference/value Module instances

- Analogies to ordinary programming languages
	- $\blacktriangleright$  Function prototype Module name
	- $\triangleright$  Formal parameters Formal input lists
	- $\blacktriangleright$  Function body Rules
	- $\blacktriangleright$  Function calls Module calls
	- $\triangleright$  Call by reference/value Module instances
- $\blacktriangleright$  Some features:
	- $\blacktriangleright$  Mutually recursive calls between modules
	- $\triangleright$  Semantics based on instantiations

- Analogies to ordinary programming languages
	- $\blacktriangleright$  Function prototype Module name
	- $\triangleright$  Formal parameters Formal input lists
	- $\blacktriangleright$  Function body Rules
	- $\blacktriangleright$  Function calls Module calls
	- $\triangleright$  Call by reference/value Module instances
- $\blacktriangleright$  Some features:
	- $\blacktriangleright$  Mutually recursive calls between modules
	- $\triangleright$  Semantics based on instantiations
- $\triangleright$  Naive evaluation is infeasible in practice

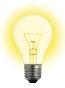

#### **Evaluation of MLPs**

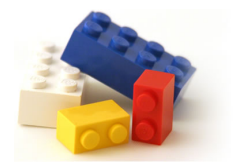

#### Modular Nonmonotonic Logic Programs

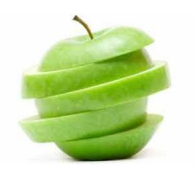

Stratification & Splitting for MLPs Algorithm

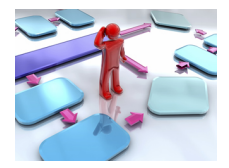

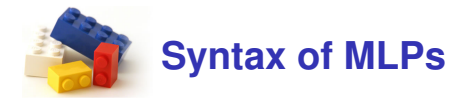

Module atoms  $P[p_1, \ldots, p_k] \cdot o(t_1, \ldots, t_\ell)$ 

Rules:  $\alpha_1 \vee \cdots \vee \alpha_k \leftarrow \beta_1, \ldots, \beta_j$ , not  $\beta_{j+1}, \ldots$ , not  $\beta_m$ 

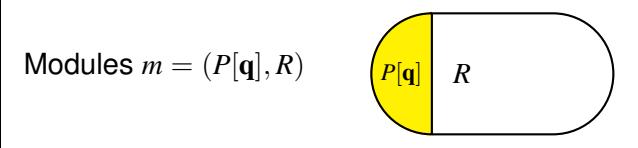

Modular Nonmonotonic Logic Programs P = (*m*1, . . . , *mn*)

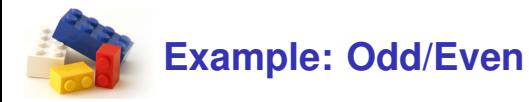

$$
\mathbf{P} = (m_1, m_2, m_3), \text{ where } m_1 = (P_1, R_1),
$$
  
\n
$$
m_2 = (P_2[q_2], R_2), m_3 = (P_3[q_3], R_3).
$$
  
\n
$$
R_1 = \{q(a). \quad q(b). \quad ok \leftarrow P_2[q].even.\}
$$
  
\n
$$
R_2 = \begin{cases} q'_2(X) \vee q'_2(Y) \leftarrow q_2(X), q_2(Y), \\ X \neq Y. \end{cases}
$$
  
\n
$$
R_2 = \begin{cases} q'_2(X) \vee q'_2(Y) \leftarrow q_2(X), \text{not } q'_2(X). \\ \text{even } \leftarrow \quad q_2(X), \text{not } q'_2(X). \\ \text{even } \leftarrow \quad \text{not } skip_2. \end{cases}
$$
  
\n
$$
P_3 = \begin{cases} q'_3(X) \vee q'_3(Y) \leftarrow q_3(X), q_3(Y), \\ \text{skip } X \neq Y. \\ \text{skip } X \neq Y. \\ \text{skip } \leftarrow \quad q_3(X), \text{not } q'_3(X). \\ \text{odd } \leftarrow \quad skip_3, P_2[q'_3].even. \end{cases}
$$

*main*():  $n := |q|$ **if** *even*(*n*) **then return** *ok*

 $n' := n - 1$ **if**  $n' < 0$  **then return** true **if**  $n' = 0$  **then return** false **if**  $odd(n')$  **then return** true **else return** false

*odd*(*n*):

 $even(n)$ :

 $n' := n - 1$ 

**if** *even*(*n'*) **then return** true **else return** false

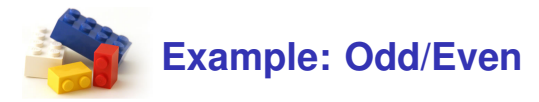

$$
\mathbf{P} = (m_1, m_2, m_3), \text{ where } m_1 = (P_1, R_1),
$$
  
\n
$$
m_2 = (P_2[q_2], R_2), m_3 = (P_3[q_3], R_3).
$$

*R*<sup>1</sup> = {*q*(*a*). *q*(*b*). *ok* ← *P*2[*q*].*even*.}

$$
R_2 = \left\{\n\begin{array}{l}\n q_2'(X) \vee q_2'(Y) \leftarrow q_2(X), q_2(Y), \\
 X \neq Y, \\
 skip_2 \leftarrow q_2(X), \text{not } q_2'(X). \\
 even \leftarrow \text{not } skip_2, \\
 even \leftarrow skip_2, P_3[q_2'].odd.\n\end{array}\n\right\}
$$

$$
R_3 = \left\{\n\begin{array}{l}\nq'_3(X) \vee q'_3(Y) \leftarrow q_3(X), q_3(Y), \\
X \neq Y. \\
skip_3 \leftarrow q_3(X), \text{not } q'_3(X). \\
odd \leftarrow skip_3, P_2[q'_3].even.\n\end{array}\n\right\}
$$

*main*():  $n := |q|$ **if** *even*(*n*) **then return** *ok*  $even(n)$ :  $n' := n - 1$ **if**  $n' < 0$  **then return** true **if**  $n' = 0$  **then return** false **if**  $odd(n')$  **then return** true **else return** false *odd*(*n*):  $n' := n - 1$ 

**if** *even*(*n'*) **then return** true **else return** false

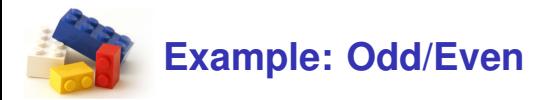

$$
\mathbf{P} = (m_1, m_2, m_3), \text{ where } m_1 = (P_1, R_1),
$$
  
\n
$$
m_2 = (P_2[q_2], R_2), m_3 = (P_3[q_3], R_3).
$$
  
\n
$$
R_1 = \{q(a). \quad q(b). \quad ok \leftarrow P_2[q].even.\}
$$
  
\n
$$
R_2 = \begin{cases} q'_2(X) \vee q'_2(Y) \leftarrow q_2(X), q_2(Y), \\ X \neq Y. \end{cases}
$$
  
\n
$$
R_2 = \begin{cases} q'_2(X) \vee q'_2(Y) \leftarrow q_2(X), \text{not } q'_2(X). \\ \text{step} \leftarrow \quad q_2(X), \text{not } q'_2(X). \\ \text{even} \leftarrow \quad \text{not } skip_2. \end{cases}
$$
  
\n
$$
ewen \leftarrow \quad skip_2, P_3[q'_2].odd. \end{cases}
$$
  
\n
$$
R_3 = \begin{cases} q'_3(X) \vee q'_3(Y) \leftarrow q_3(X), q_3(Y), \\ \text{skip } X \neq Y. \\ \text{skip } y \leftarrow q_3(X), \text{not } q'_3(X). \\ \text{odd} \leftarrow \quad skip_3, P_2[q'_3].even. \end{cases}
$$

*main*():  $n := |q|$ **if** *even*(*n*) **then return** *ok*  $even(n)$ :  $n' := n - 1$ **if**  $n' < 0$  **then return** true **if**  $n' = 0$  **then return** false

**if**  $odd(n')$  **then return** true **else return** false

*odd*(*n*):

 $n' := n - 1$ 

**if** *even*(*n'*) **then return** true **else return** false

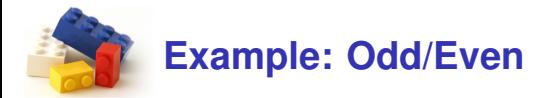

$$
\mathbf{P} = (m_1, m_2, m_3), \text{ where } m_1 = (P_1, R_1),
$$
  
\n
$$
m_2 = (P_2[q_2], R_2), m_3 = (P_3[q_3], R_3).
$$
  
\n
$$
R_1 = \{q(a). \quad q(b). \quad ok \leftarrow P_2[q].even.\}
$$
  
\n
$$
R_2 = \begin{cases} q'_2(X) \vee q'_2(Y) \leftarrow q_2(X), q_2(Y), \\ X \neq Y. \end{cases}
$$
  
\n
$$
R_2 = \begin{cases} q'_2(X) \vee q'_2(Y) \leftarrow q_2(X), \text{not } q'_2(X). \\ \text{even } \leftarrow \quad \text{not } skip_2. \\ \text{even } \leftarrow \quad \text{not } skip_2, P_3[q'_2].odd. \end{cases}
$$
  
\n
$$
R_3 = \begin{cases} q'_3(X) \vee q'_3(Y) \leftarrow q_3(X), q_3(Y), \\ \text{skip } X \neq Y. \\ \text{skip } X \neq Y. \\ \text{skip } \leftarrow \quad q_3(X), \text{not } q'_3(X). \\ \text{odd } \leftarrow \quad skip_3, P_2[q'_3].even. \end{cases}
$$

*main*():  $n := |q|$ **if** *even*(*n*) **then return** *ok*

 $even(n)$ :  $n' := n - 1$ **if**  $n' < 0$  **then return** true **if**  $n' = 0$  **then return** false **if**  $odd(n')$  **then return** true **else return** false

*odd*(*n*):  $n' := n - 1$ **if** *even*(*n'*) **then return** true **else return** false

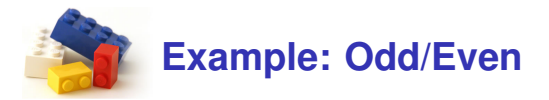

$$
\mathbf{P} = (m_1, m_2, m_3), \text{ where } m_1 = (P_1, R_1),
$$
  
\n
$$
m_2 = (P_2[q_2], R_2), m_3 = (P_3[q_3], R_3).
$$
  
\n
$$
R_1 = \{q(a). \quad q(b). \quad ok \leftarrow P_2[q].even.\}
$$
  
\n
$$
R_2 = \begin{cases} q'_2(X) \vee q'_2(Y) \leftarrow q_2(X), q_2(Y), \\ X \neq Y. \end{cases}
$$
  
\n
$$
R_2 = \begin{cases} q'_2(X) \vee q'_2(Y) \leftarrow q_2(X), \text{not } q'_2(X). \\ \text{even} \leftarrow & q_2(X), \text{not } q'_2(X). \\ \text{even} \leftarrow & \text{not } skip_2. \\ \text{even} \leftarrow & skip_2, P_3[q'_2].odd. \end{cases}
$$
  
\n
$$
R_3 = \begin{cases} q'_3(X) \vee q'_3(Y) \leftarrow q_3(X), q_3(Y), \\ \text{skip } X \neq Y. \\ \text{skip } X \neq Y. \\ \text{skip } X \leftarrow q_3(X), \text{not } q'_3(X). \\ \text{odd} \leftarrow & skip_3, P_2[q'_3].even. \end{cases}
$$

*main*():  $n := |q|$ **if** *even*(*n*) **then return** *ok*  $even(n)$ :  $n' := n - 1$ **if**  $n' < 0$  **then return** true **if**  $n' = 0$  **then return** false **if**  $odd(n')$  **then return** true **else return** false *odd*(*n*):  $n' := n - 1$ **if** *even*(*n'*) **then return** true

**else return** false

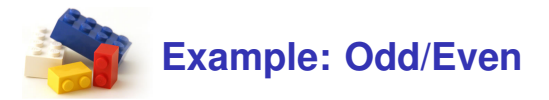

$$
\mathbf{P} = (m_1, m_2, m_3), \text{ where } m_1 = (P_1, R_1),
$$
  
\n
$$
m_2 = (P_2[q_2], R_2), m_3 = (P_3[q_3], R_3).
$$
  
\n
$$
R_1 = \{q(a). \quad q(b). \quad ok \leftarrow P_2[q].even.\}
$$
  
\n
$$
R_2 = \begin{cases} q'_2(X) \vee q'_2(Y) \leftarrow q_2(X), q_2(Y), \\ X \neq Y. \end{cases}
$$
  
\n
$$
R_2 = \begin{cases} q'_2(X) \vee q'_2(Y) \leftarrow q_2(X), \text{ not } q'_2(X). \\ \text{even } \leftarrow \text{ not } skip_2. \\ \text{even } \leftarrow \text{skip } skip_2, P_3[q'_2].odd. \end{cases}
$$
  
\n
$$
R_3 = \begin{cases} q'_3(X) \vee q'_3(Y) \leftarrow q_3(X), q_3(Y), \\ \text{skip } X \neq Y. \\ \text{skip } X \neq Y. \\ \text{skip } \text{skip } q_3(X), \text{not } q'_3(X). \\ \text{odd } \leftarrow \text{skip } skip_3, P_2[q'_3].even. \end{cases}
$$

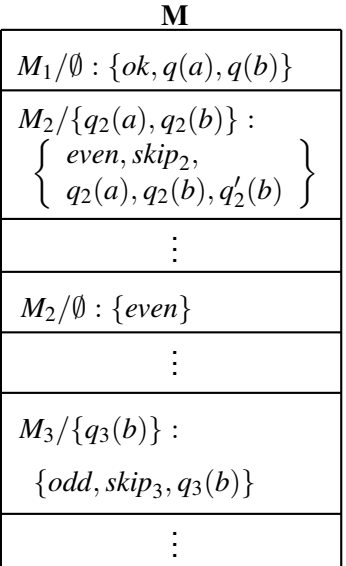

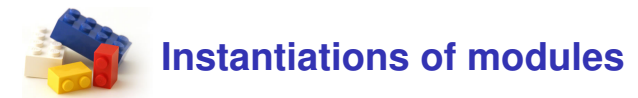

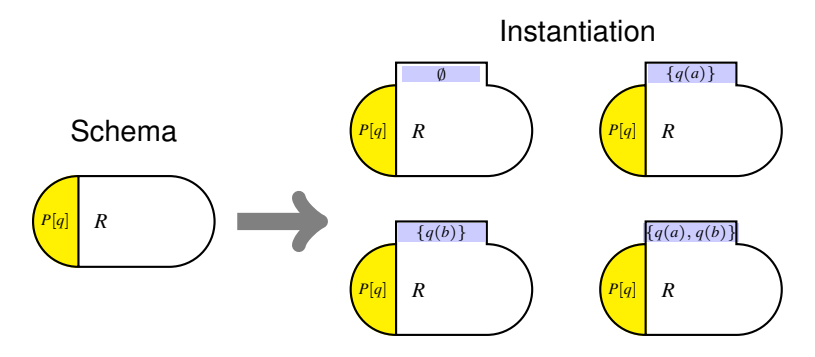

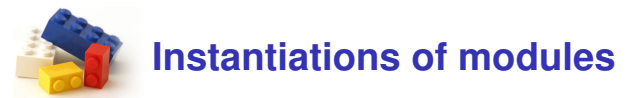

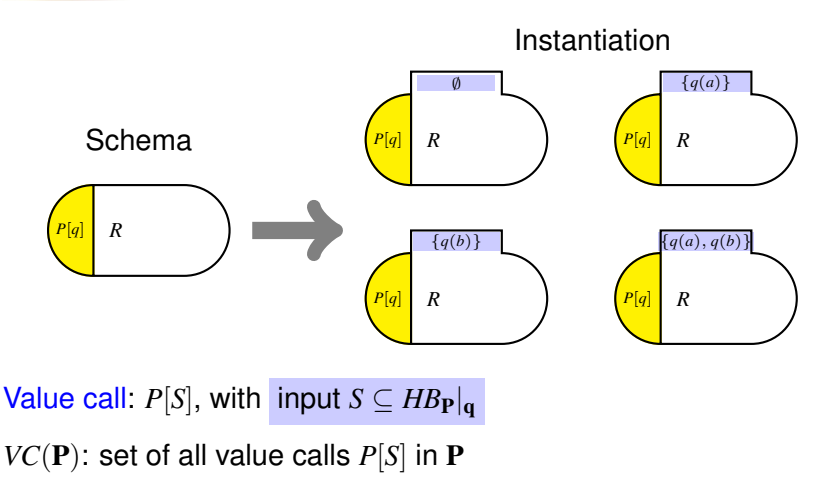

# **Instantiations of modules**

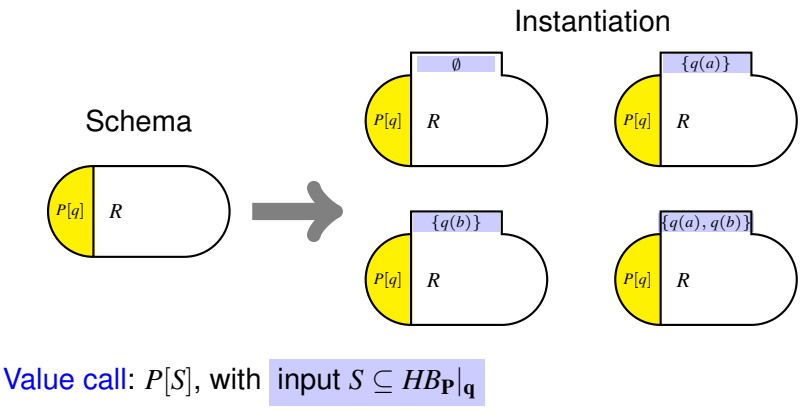

*VC*(P): set of all value calls *P*[*S*] in P

 $I_P(P[S]) = R \cup S$  is an instantiation of  $m = (P[q], R)$  with  $S \subseteq H B_P|_{q}$ The rule base  $I(\mathbf{P}) = (I_\mathbf{P}(P_i[S]) \mid P_i[S] \in VC(\mathbf{P}))$  is the instantiation of  $\mathbf{P}$ 

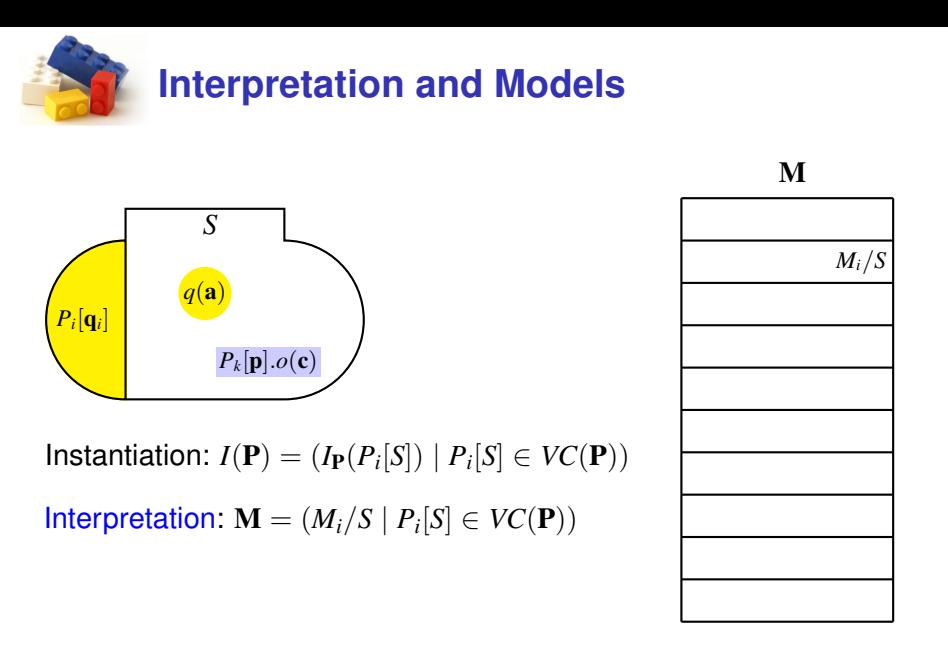

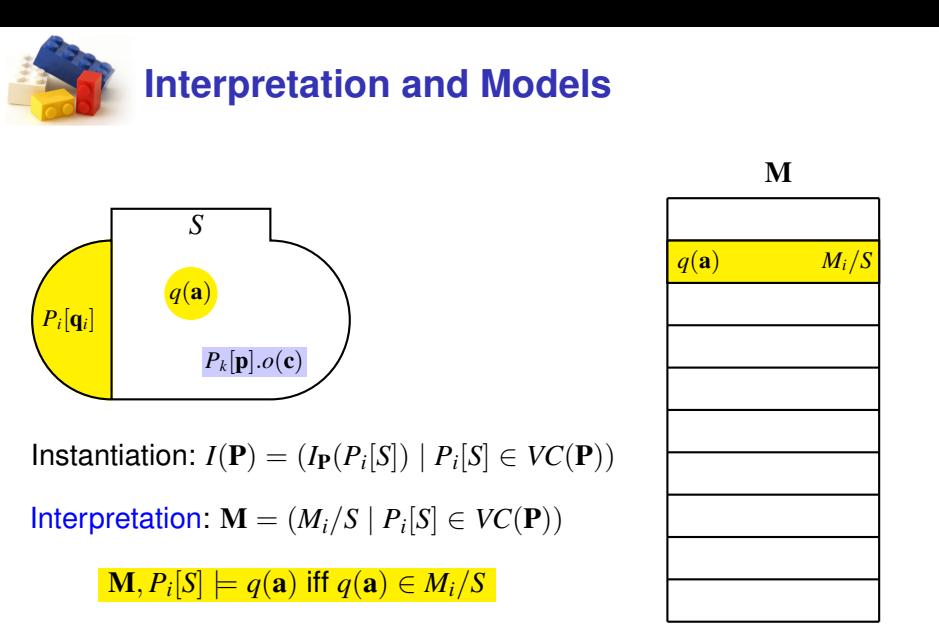

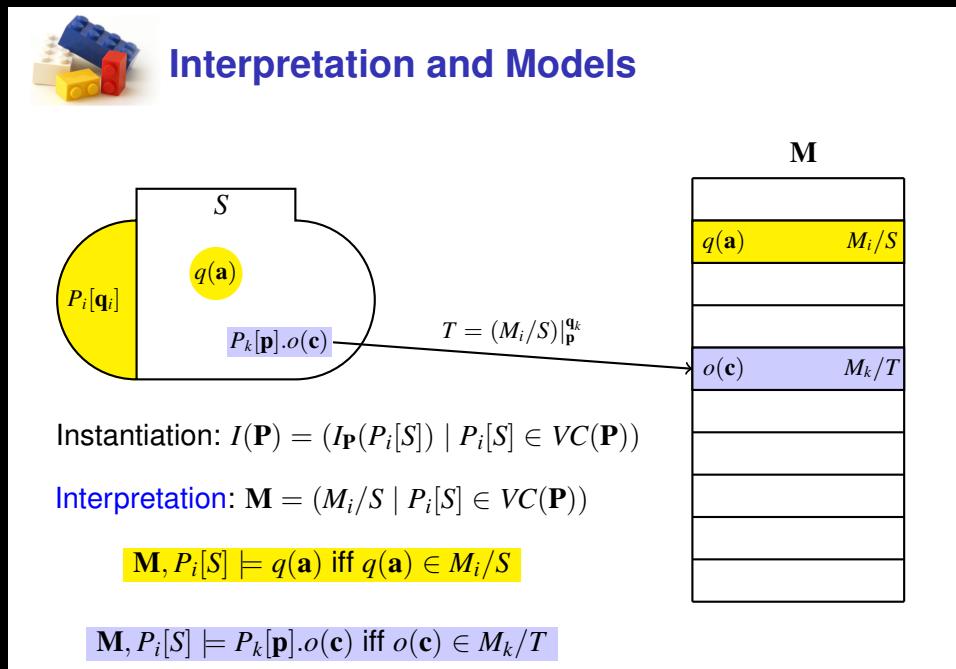

7 / 18

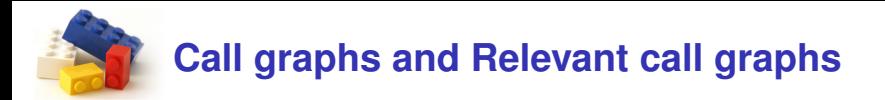

#### The call graph  $CG<sub>P</sub>$

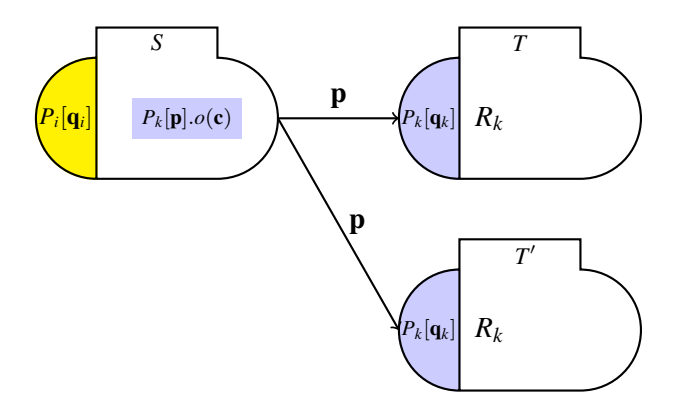

# **Call graphs and Relevant call graphs**

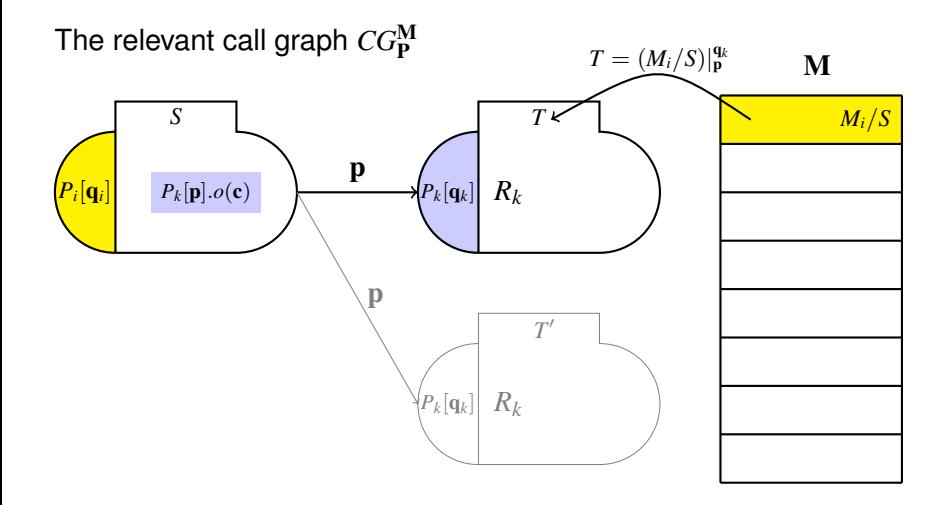

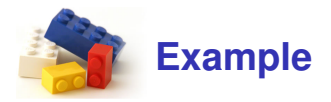

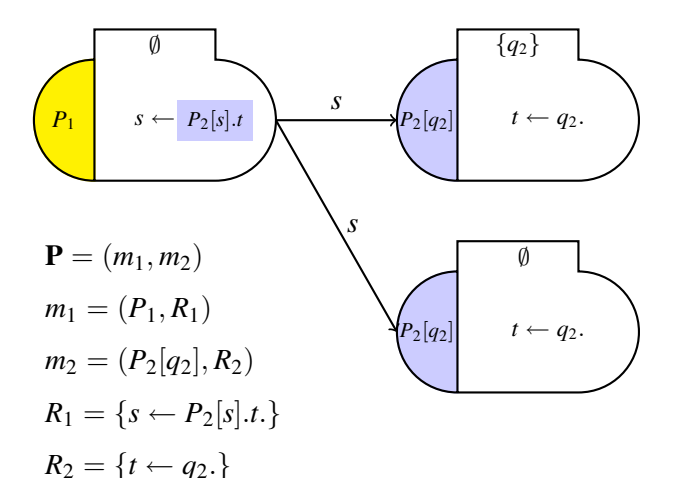

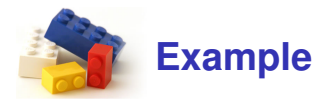

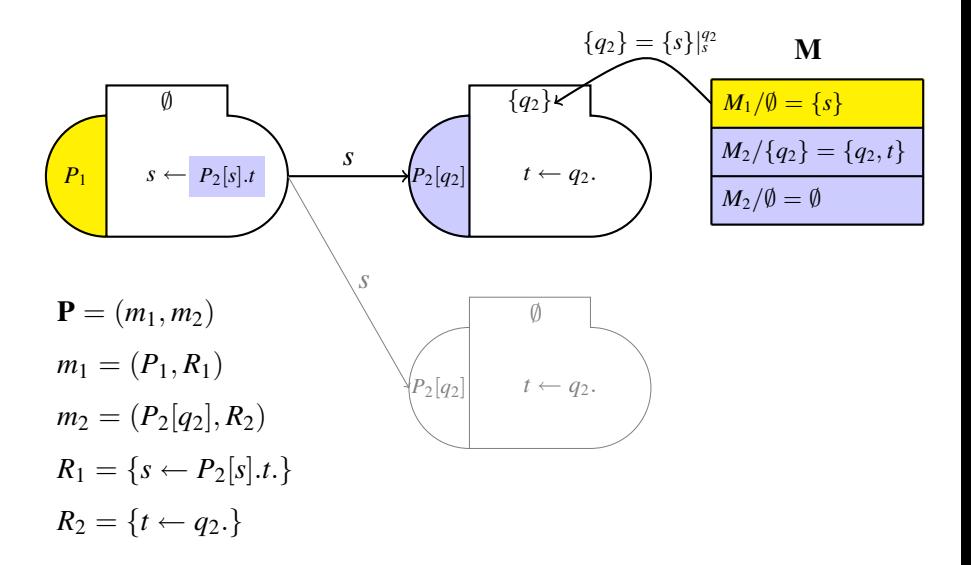

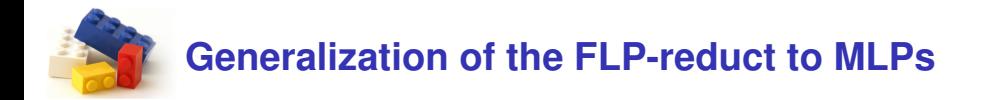

Let *C* be a set of value calls s.t.  $V(CG_{\mathbf{P}}^{\mathbf{M}}) \subseteq C \subseteq VC(\mathbf{P})$ 

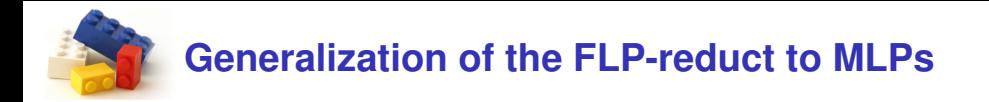

Let *C* be a set of value calls s.t.  $V(CG_{\mathbf{P}}^{\mathbf{M}}) \subseteq C \subseteq VC(\mathbf{P})$ 

The FLP-reduct of P at *P*[*S*] wrt. M and *C* is the rule set

$$
f\mathbf{P}(P[S])^{\mathbf{M},C} = \begin{cases} \{r \in I_{gr(\mathbf{P})}(P[S]) \mid \mathbf{M}, P[S] \models B(r)\} & \text{if } P[S] \in C, \\ I_{gr(\mathbf{P})}(P[S]) & \text{otherwise.} \end{cases}
$$

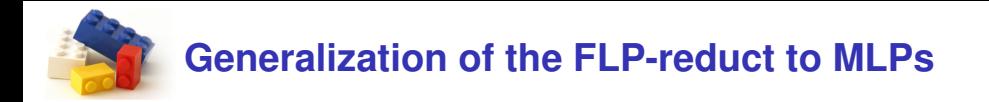

Let *C* be a set of value calls s.t.  $V(CG_{\mathbf{P}}^{\mathbf{M}}) \subseteq C \subseteq VC(\mathbf{P})$ 

The FLP-reduct of P at *P*[*S*] wrt. M and *C* is the rule set

$$
f\mathbf{P}(P[S])^{\mathbf{M},C} = \begin{cases} \{r \in I_{gr(\mathbf{P})}(P[S]) \mid \mathbf{M}, P[S] \models B(r)\} & \text{if } P[S] \in C, \\ I_{gr(\mathbf{P})}(P[S]) & \text{otherwise.} \end{cases}
$$

The FLP-reduct of P wrt. M and *C* is the rule base

$$
f\mathbf{P}^{\mathbf{M},C} = (f\mathbf{P}(P[S])^{\mathbf{M},C} \mid P[S] \in VC(\mathbf{P})).
$$

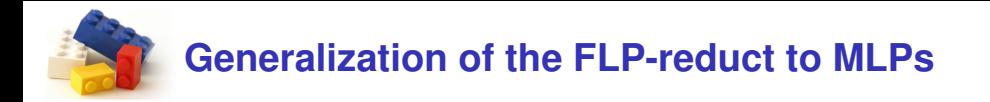

Let *C* be a set of value calls s.t.  $V(CG_{\mathbf{P}}^{\mathbf{M}}) \subseteq C \subseteq VC(\mathbf{P})$ 

The FLP-reduct of P at *P*[*S*] wrt. M and *C* is the rule set

$$
f\mathbf{P}(P[S])^{\mathbf{M},C} = \begin{cases} \{r \in I_{gr(\mathbf{P})}(P[S]) \mid \mathbf{M}, P[S] \models B(r)\} & \text{if } P[S] \in C, \\ I_{gr(\mathbf{P})}(P[S]) & \text{otherwise.} \end{cases}
$$

The FLP-reduct of P wrt. M and *C* is the rule base

$$
f\mathbf{P}^{\mathbf{M},C} = (f\mathbf{P}(P[S])^{\mathbf{M},C} \mid P[S] \in VC(\mathbf{P})).
$$

 ${\bf M}$  is an answer set of  ${\bf P}$  wrt  $C$  for  ${\bf M}$  iff  ${\bf M}$  is a minimal model of  $f{\bf P}^{{\bf M},C}$ 

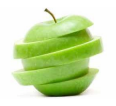

# **MLP stratifications at two different levels**

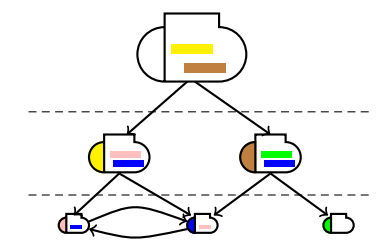

The global level along the relevant call graph

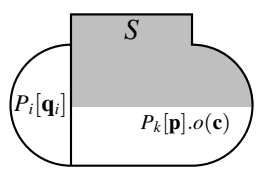

The local level (inside module instances) based on the (instance) dependency graph

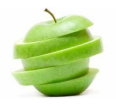

# **MLP stratifications at two different levels**

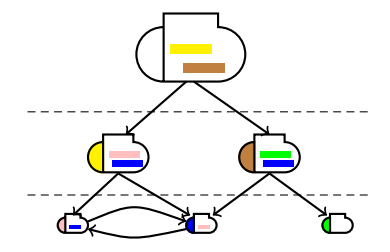

The global level along the relevant call graph

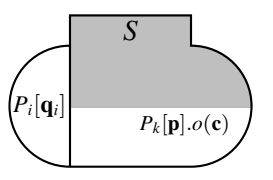

The local level (inside module instances) based on the (instance) dependency graph

Given an interpretation M ...

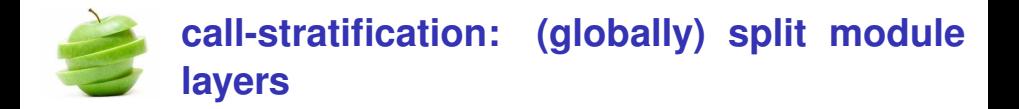

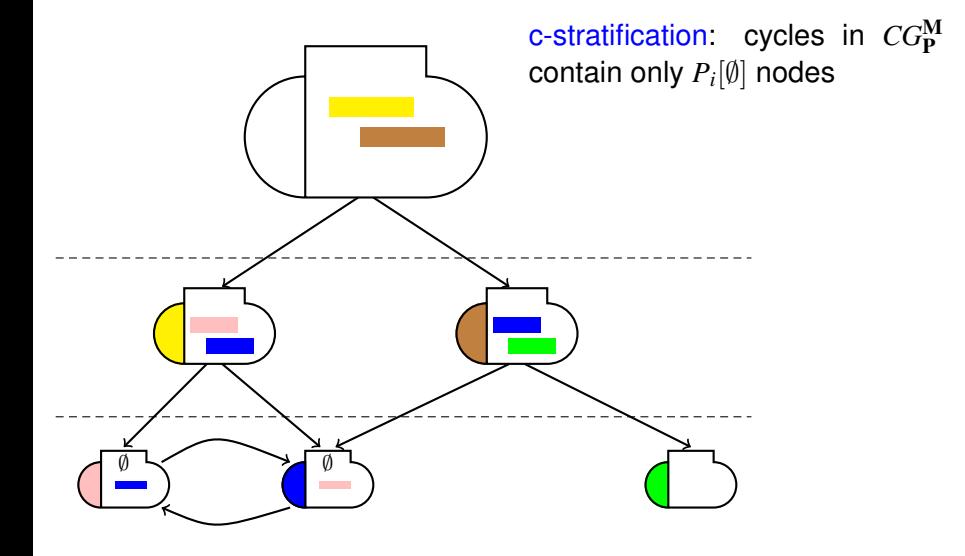

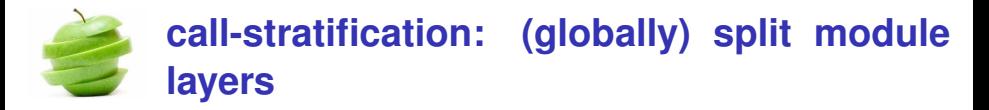

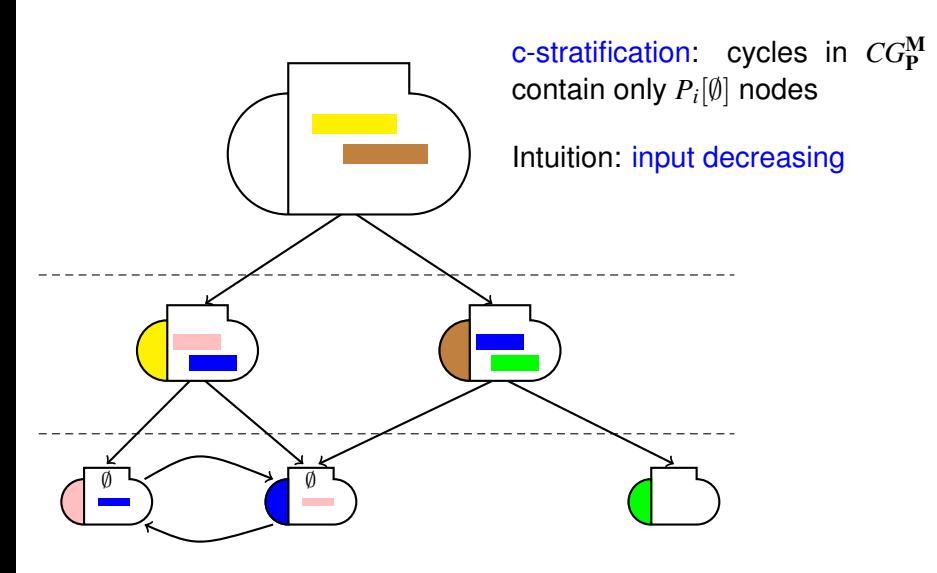

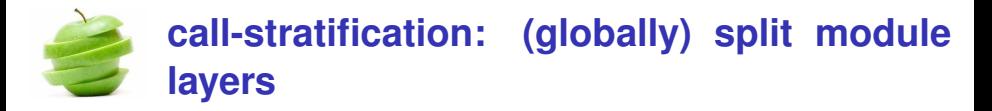

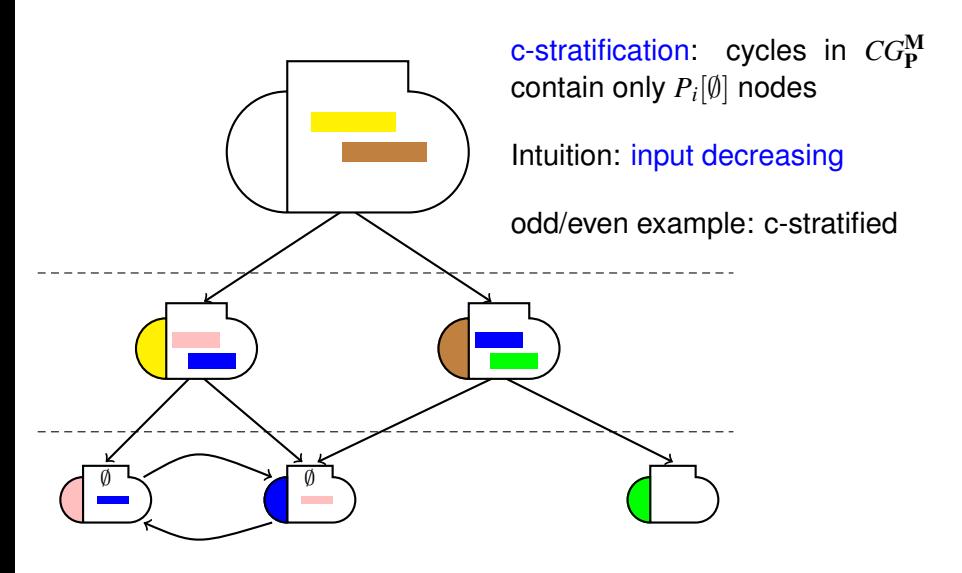

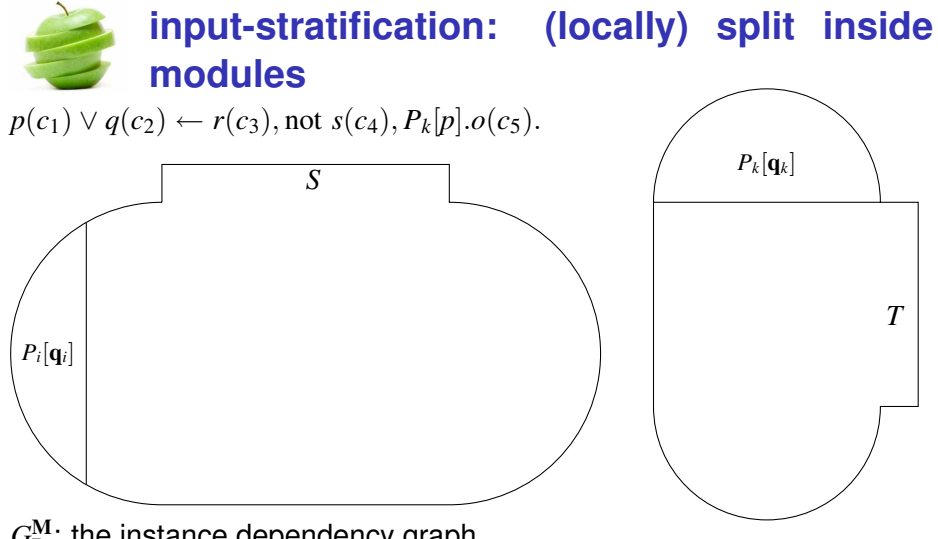

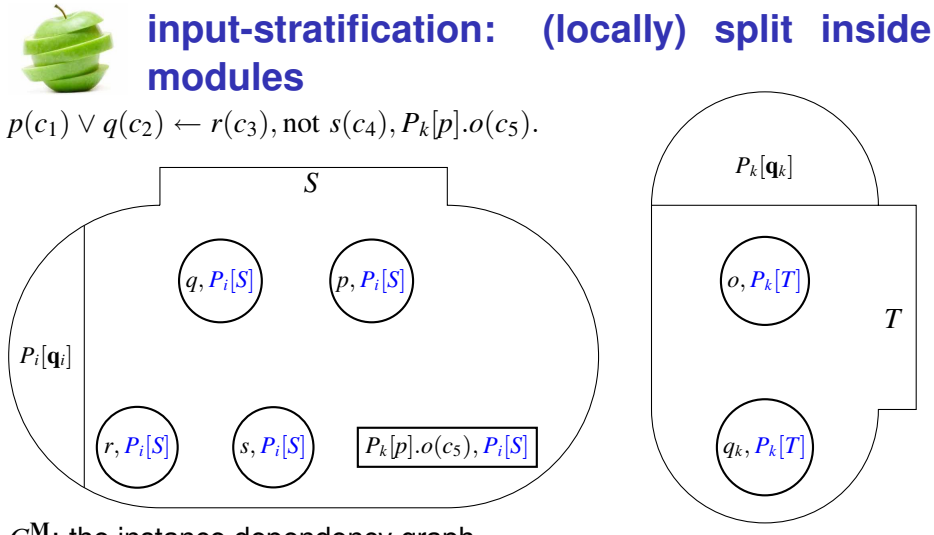

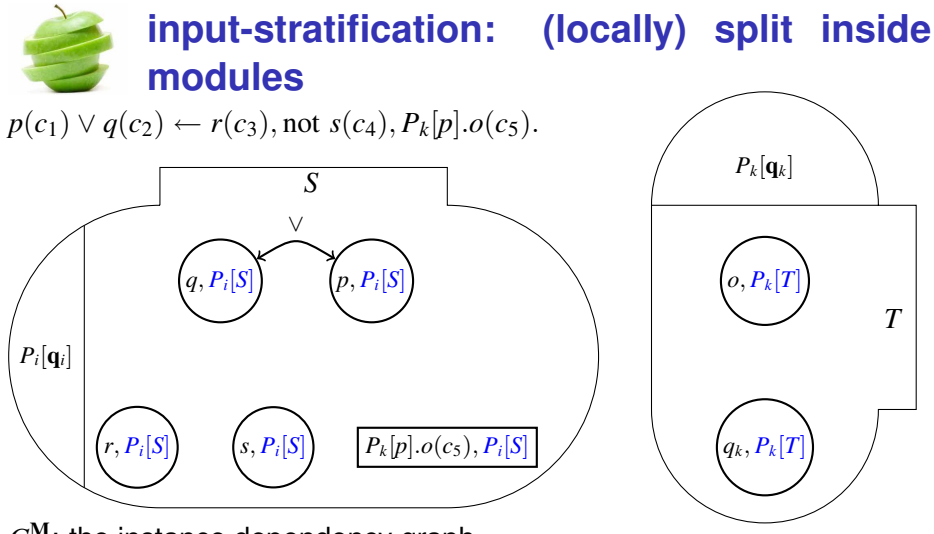

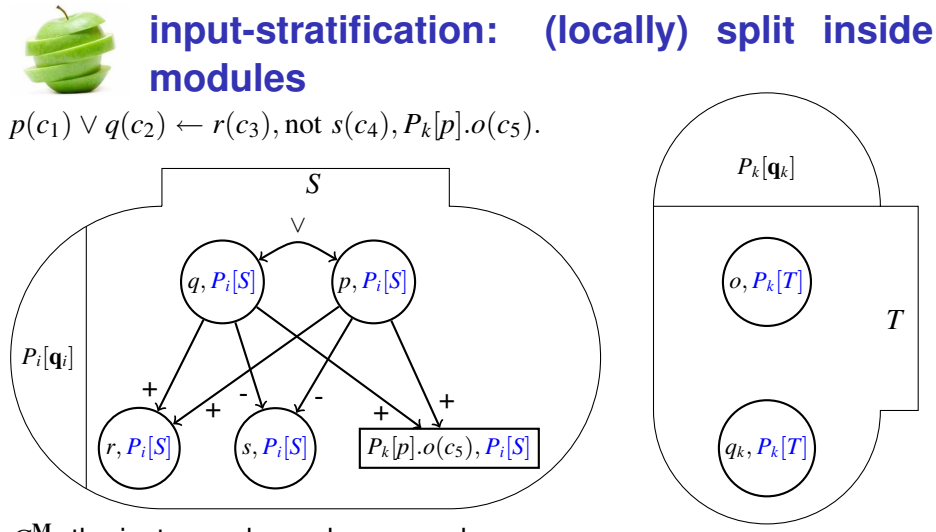

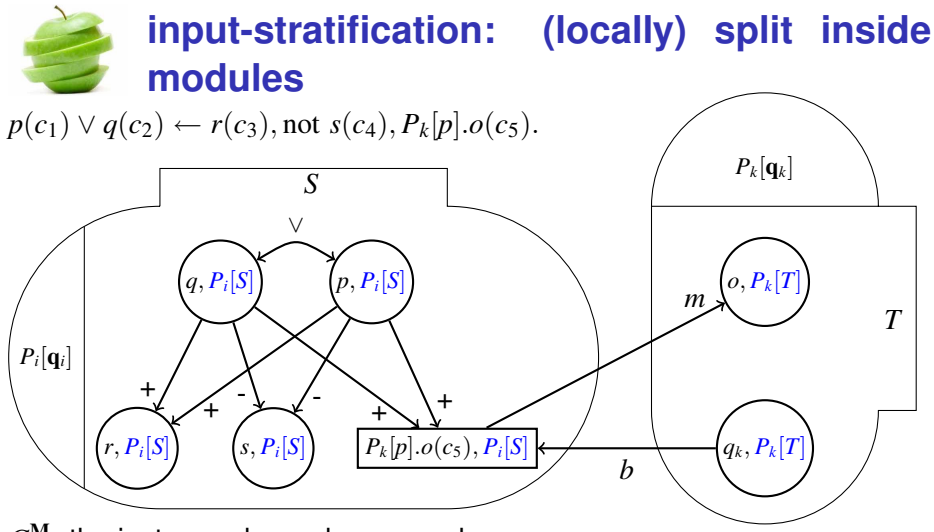

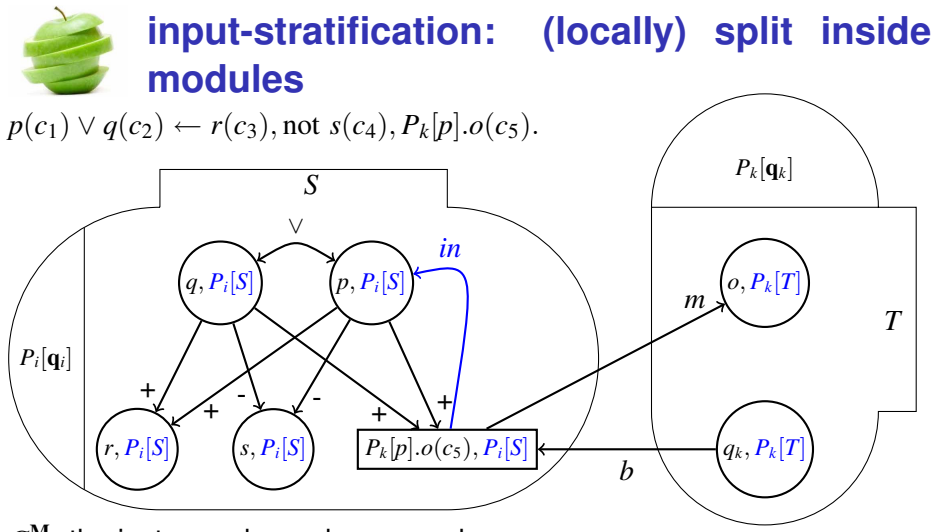

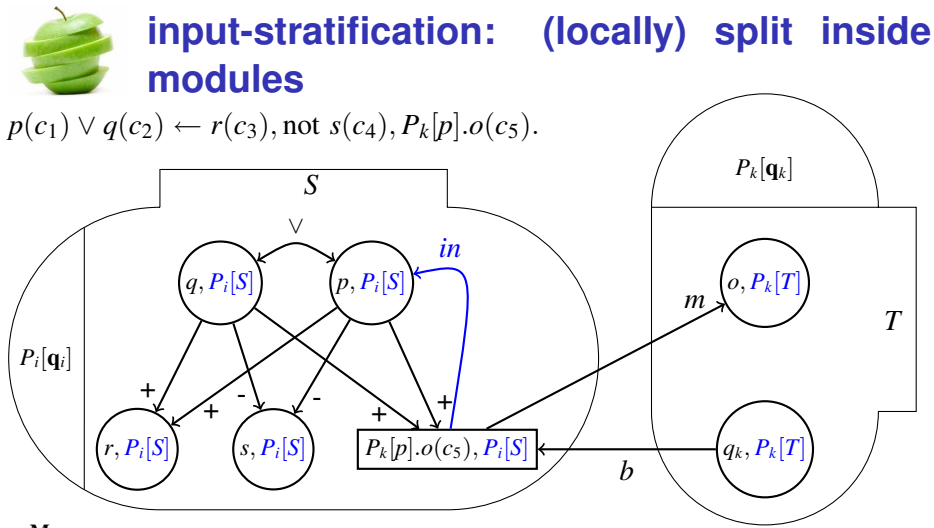

i-stratification: cycles with *in*-edges in  $G^{\mathbf{M}}_{\mathbf{P}}$  contain only  $(X, P_i[\emptyset])$  nodes ⇒ labels *ill<sup>i</sup>*

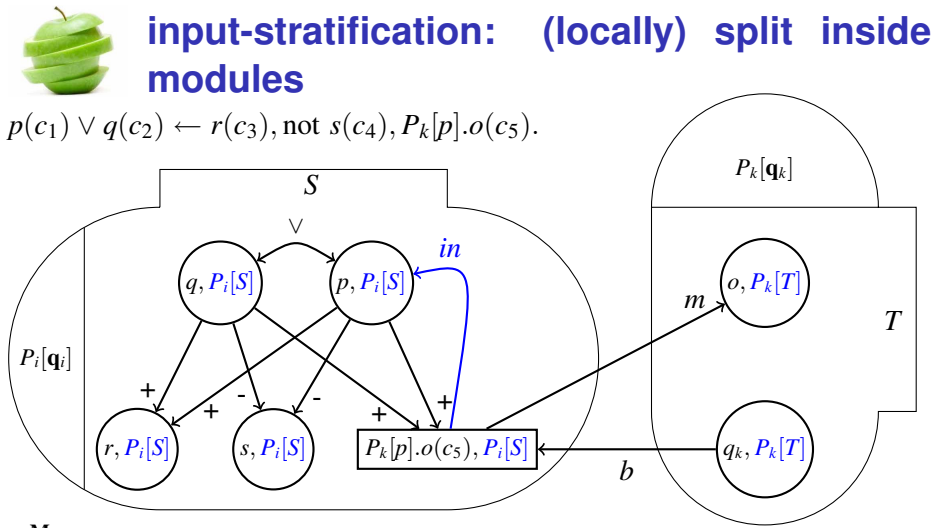

i-stratification: cycles with *in*-edges in  $G^{\mathbf{M}}_{\mathbf{P}}$  contain only  $(X, P_i[\emptyset])$  nodes ⇒ labels *ill<sup>i</sup>*

odd/even example: i-stratified

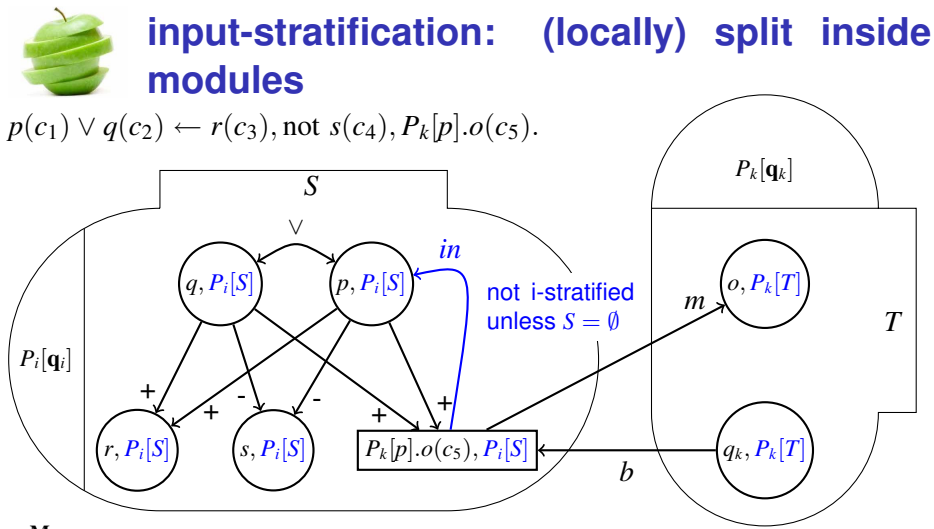

i-stratification: cycles with *in*-edges in  $G^{\mathbf{M}}_{\mathbf{P}}$  contain only  $(X, P_i[\emptyset])$  nodes ⇒ labels *ill<sup>i</sup>*

odd/even example: i-stratified

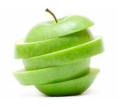

#### $\blacktriangleright$  Given

- $\blacktriangleright$  P: an MLP
- $\blacktriangleright$  *R*: set of ground rules
- $\mathbf{p} = p_1, \ldots, p_\ell$ : list of predicate names

$$
\blacktriangleright \; def(\mathbf{p}, R) = \{p_i(\mathbf{d}) \mid \exists r \in R, p_i(\mathbf{d}) \in H(r), p_i \in \mathbf{p}\}\
$$

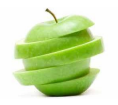

- **Given** 
	- $\blacktriangleright$  P: an MLP
	- $\triangleright$  *R*: set of ground rules
	- $\mathbf{p} = p_1, \ldots, p_\ell$ : list of predicate names
- $\blacktriangleright$  *def*(**p**, *R*) = { $p_i$ (**d**) | ∃*r* ∈ *R*,  $p_i$ (**d**) ∈ *H*(*r*),  $p_i$  ∈ **p**}
- <sup>I</sup> A splitting set of *R* is a set *U* ⊆ *HB*<sup>P</sup> s.t.
	- **►** for any  $r \in R$ , if  $H(r) \cap U \neq \emptyset$  then  $at(r) \subseteq U$
	- $\triangleright$  for each  $P_k[\mathbf{p}].o(\mathbf{c}) \in U$  then  $def(\mathbf{p}, R) \subseteq U$

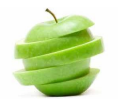

#### **Given**

- $\blacktriangleright$  P: an MLP
- $\triangleright$  *R*: set of ground rules
- $\mathbf{p} = p_1, \ldots, p_\ell$ : list of predicate names
- $\blacktriangleright$  *def*( $\mathbf{p}, R$ ) = { $p_i(\mathbf{d}) | \exists r \in R, p_i(\mathbf{d}) \in H(r), p_i \in \mathbf{p}$ }
- <sup>I</sup> A splitting set of *R* is a set *U* ⊆ *HB*<sup>P</sup> s.t.
	- **►** for any  $r \in R$ , if  $H(r) \cap U \neq \emptyset$  then  $at(r) \subseteq U$
	- $\triangleright$  for each  $P_k[\mathbf{p}].o(\mathbf{c}) \in U$  then  $def(\mathbf{p}, R) \subseteq U$
- $I$  *U* is an input splitting set of *R* for  $\alpha = P_k[p] \cdot o(\mathbf{c})$  iff  $\alpha \notin U$  and  $def(\mathbf{p}, R) \subseteq U$

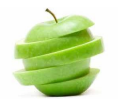

- **Given** 
	- $\blacktriangleright$  P: an MLP
	- $\triangleright$  *R*: set of ground rules
	- $\mathbf{p} = p_1, \ldots, p_\ell$ : list of predicate names
	- $\blacktriangleright$  *def*( $\mathbf{p}, R$ ) = { $p_i(\mathbf{d}) | \exists r \in R, p_i(\mathbf{d}) \in H(r), p_i \in \mathbf{p}$ }
	- <sup>I</sup> A splitting set of *R* is a set *U* ⊆ *HB*<sup>P</sup> s.t.
		- **►** for any  $r \in R$ , if  $H(r) \cap U \neq \emptyset$  then  $at(r) \subseteq U$
		- $\triangleright$  for each  $P_k[\mathbf{p}].o(\mathbf{c}) \in U$  then  $def(\mathbf{p}, R) \subseteq U$
- $I$  *U* is an input splitting set of *R* for  $\alpha = P_k[p] \cdot o(\mathbf{c})$  iff  $\alpha \notin U$  and  $def(\mathbf{p}, R) \subseteq U$
- $\triangleright$  Bottom  $b_U(R) = \{r \in R \mid H(r) \cap U \neq \emptyset\}$

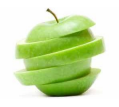

- **Given** 
	- $\blacktriangleright$  P: an MLP
	- $\triangleright$  *R*: set of ground rules
	- $\mathbf{p} = p_1, \ldots, p_\ell$ : list of predicate names

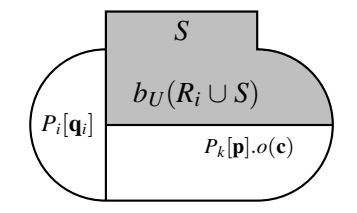

- $\blacktriangleright$  *def*( $\mathbf{p}, R$ ) = { $p_i(\mathbf{d}) | \exists r \in R, p_i(\mathbf{d}) \in H(r), p_i \in \mathbf{p}$ }
- <sup>I</sup> A splitting set of *R* is a set *U* ⊆ *HB*<sup>P</sup> s.t.
	- **►** for any  $r \in R$ , if  $H(r) \cap U \neq \emptyset$  then  $at(r) \subseteq U$
	- $\triangleright$  for each  $P_k[\mathbf{p}].o(\mathbf{c}) \in U$  then  $def(\mathbf{p}, R) \subseteq U$
- $I$  *U* is an input splitting set of *R* for  $\alpha = P_k[p] \cdot o(\mathbf{c})$  iff  $\alpha \notin U$  and  $def(\mathbf{p}, R) \subseteq U$
- $\triangleright$  Bottom  $b_U(R) = \{r \in R \mid H(r) \cap U \neq \emptyset\}$

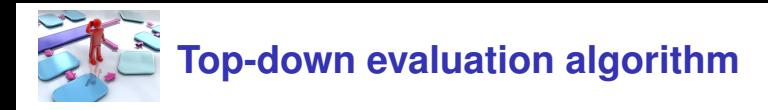

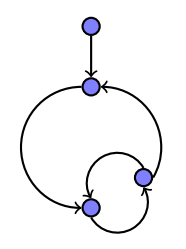

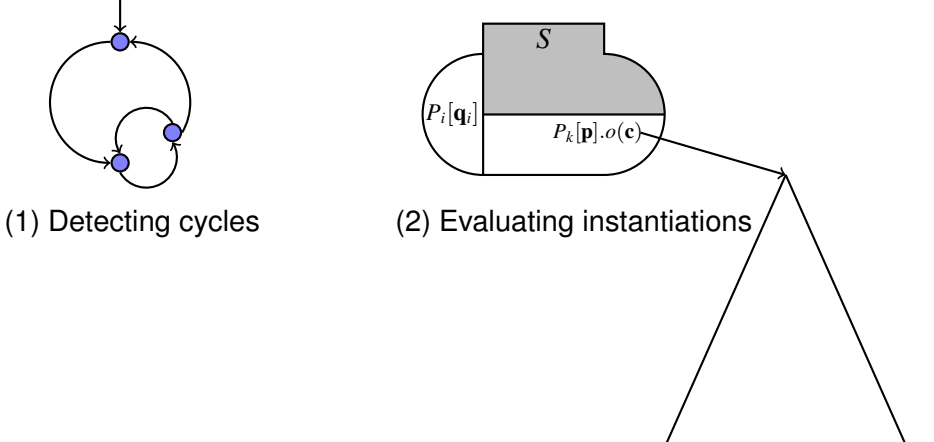

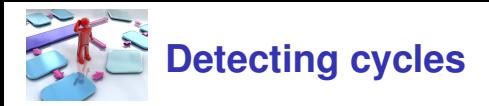

Done by maintaining a "path" of sets of visited value calls.

Each element of "path" is initialized with a single value call.

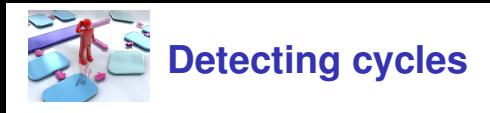

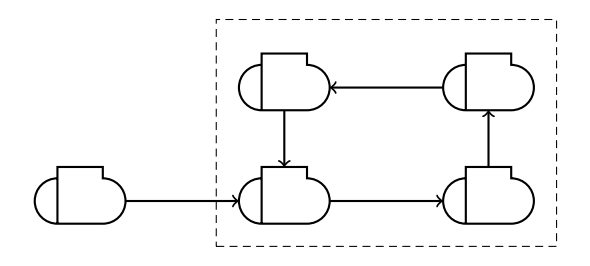

When a cycle is detected, there are two cases:

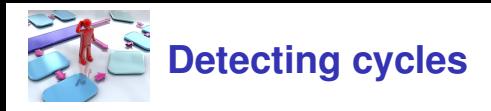

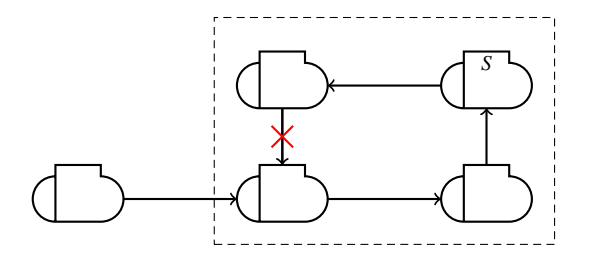

(1) A member of the cycle has non-empty input, we backtrack.

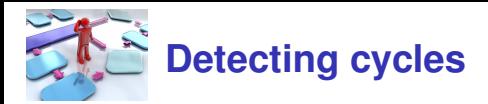

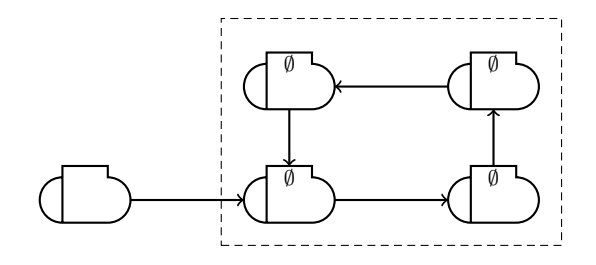

(2) All members of the cycle have empty input

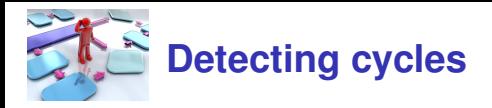

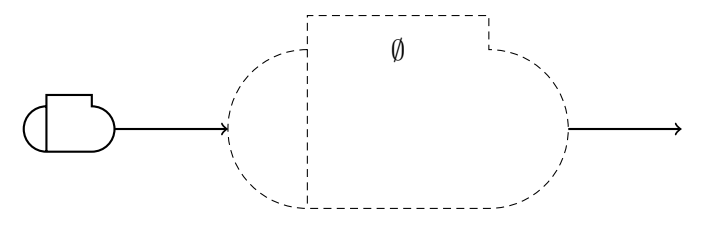

We combine all value calls of the cycle and treat the result as a new "virtual" value call.

![](_page_53_Figure_0.jpeg)

![](_page_54_Figure_0.jpeg)

![](_page_55_Picture_0.jpeg)

![](_page_55_Figure_1.jpeg)

![](_page_55_Figure_2.jpeg)

![](_page_55_Figure_3.jpeg)

![](_page_56_Figure_0.jpeg)

![](_page_56_Figure_1.jpeg)

![](_page_57_Picture_0.jpeg)

![](_page_57_Figure_1.jpeg)

![](_page_58_Picture_0.jpeg)

![](_page_58_Figure_1.jpeg)

![](_page_59_Picture_0.jpeg)

![](_page_59_Figure_1.jpeg)

![](_page_60_Picture_0.jpeg)

We investigated

- $\triangleright$  Different notions of stratification for MLPs
	- $\triangleright$  call-stratification (global along the relevant call graph)
	- $\blacktriangleright$  input-stratification (local inside modul instances)
- $\triangleright$  Generalize the Splitting theorem for ic-stratified MLPs
- $\triangleright$  A top-down algorithm for evaluating ic-stratified MLPs

Details in the paper:

- $\blacktriangleright$  i-stratification at the schematic level
- $\blacktriangleright$  safety condition

Future work

- $\blacktriangleright$  Extension on stratification
- **Implementation**

### **References I**

<span id="page-61-0"></span>![](_page_61_Picture_1.jpeg)

Chitta Baral, Juraj Dzifcak, and Hiro Takahashi.

Macros, Macro calls and Use of Ensembles in Modular Answer Set Programming.

In *Proceedings of the 22th International Conference on Logic Programming (ICLP 2006)*, number 4079 in LNCS, pages 376–390. Springer, 2006.

![](_page_61_Picture_5.jpeg)

**Minh Dao-Tran, Thomas Eiter, Michael Fink, and Thomas** Krennwallner.

Modular Nonmonotonic Logic Programming Revisited. In Patricia M. Hill and David S. Warren, editors, *25th International Conference on Logic Programming (ICLP 2009), Pasadena, California, USA, July 14–17, 2009*, volume 5649 of *LNCS*, pages 145–159. Springer, July 2009.

### **References II**

<span id="page-62-0"></span>**Thomas Eiter, Georg Gottlob, and Helmuth Veith.** Modular Logic Programming and Generalized Quantifiers. In *Proceedings of the 4th International Conference on Logic Programming and Nonmonotonic Reasoning (LPNMR-1997)*, volume 1265 of *LNCS*, pages 290–309. Springer, 1997.

<span id="page-62-1"></span>Martin Gebser, Roland Kaminski, Benjamin Kaufmann, Max Ostrowski, Torsten Schaub, and Sven Thiele. Engineering an incremental asp solver. In *International Conference on Logic Programming (ICLP 2008)*, pages 190–205. Springer, 2008.

### **References III**

<span id="page-63-0"></span>Giovambattista Ianni, Guiseppe Ielpa, Adriana Pietramala, and Maria Carmela Santoro.

Answer Set Programming with Templates.

In *Proceedings of the 2nd International Answer Set Programming Workshop (ASP'03)*, CEUR Workshop Proceedings. CEUR WS, 2003.

<span id="page-63-1"></span>Tomi Janhunen, Emilia Oikarinen, Hans Tompits, and Stefan Woltran.

Modularity Aspects of Disjunctive Stable Models.

In *Proceedings of the 9th International Conference on Logic Programming and Nonmonotonic Reasoning*, volume 4483 of *LNCS*, pages 175–187. Springer, May 2007.

## **References IV**

#### <span id="page-64-0"></span>Vladimir Lifschitz and Hudson Turner. Splitting a Logic Program.

In *Proceedings of the 11th International Conference on Logic Programming (ICLP 1994)*, pages 23–37. MIT Press, June 1994.

#### <span id="page-64-1"></span>Emilia Oikarinen and Tomi Janhunen.

Achieving compositionality of the stable model semantics for Smodels programs.

*Theory and Practice of Logic Programming*, 8(5–6):717–761, November 2008.